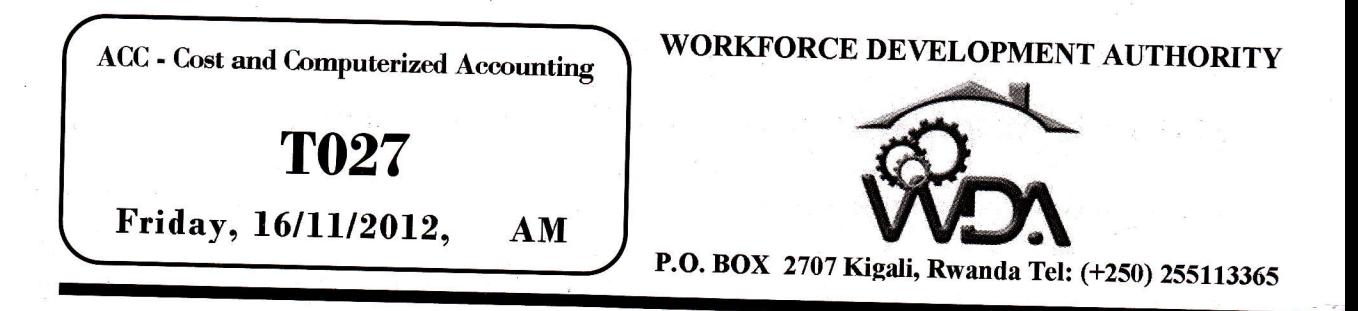

# ADVANCED LEVEL NATIONAL EXAMINATIONS, 2012, TECHNICAL AND PROFESSIONAL OPTIONS

7/

EXAM TITLE: COST AND COMPUTERIZED ACCOUNTING OpTION: ACCOUNTANCY (ACC) DURATION: 3HOURS

### INSTRUCTIONS:

This paper consists of two Parts, I and II:

## PART I: COST ACCOUNTING

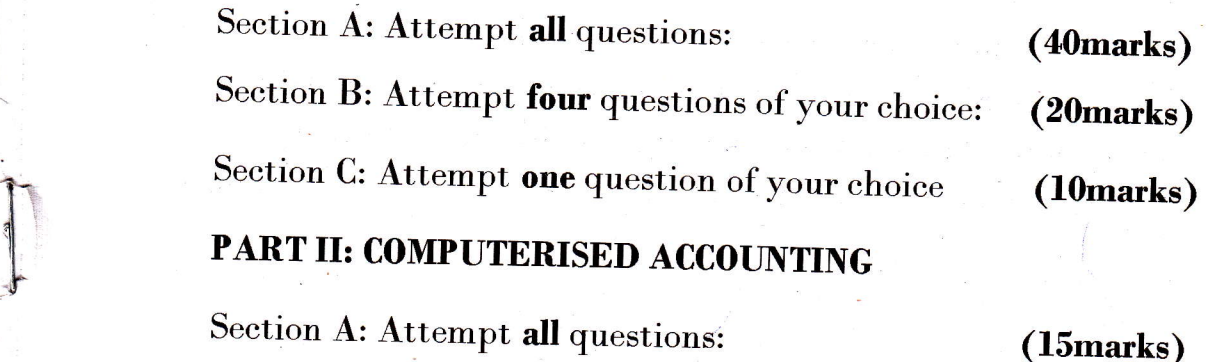

Section B: Attempt three questions of your choice: (15marks)

#### PART I: COST ACCOUNTING. (70marks)

#### SECTION A: All QUESTIONS ARE COMPULSORY. 40marks

- 01. State the 3 elements of prime cost.
- 02. Differentiate between factory costs and production costs. 4marks
- **03.** Indicate whether the following characteristics refer to financial accounting or to cost accounting:
	- i. It is based on past events
	- ii. Its purpose is to provide information for managers
	- iii. It is based on future events
	- iv. It complies with company law and accounting rules

## 04. State whether the following costs in a hair saloon are direct or indirect:

i) Conditioner used on hair ii) Insurance of salon 4marks

;

ii) Wages of salon cleaner iv) Wages of hair stylists

05. a) Identify the following statements as either true or false:

- i. Yariable costs change directly with changes in activity
- ii. Fixed costs change directly with changes in activity
- iii. Semi-variable costs have a fixed and variable element. 3marks
- b) State whether the following are fixed costs or variable costs
	- i. Vages of production workers paid using a time-rate method
	- ii. Vages of production workers paid by a piece rate method
	- iii. Rent for a factory used for production. 3marks

3marks

4marks

06. Copy the table below and complete it, showing fixed costs, variable costs, total costs and unit cost at the different levels of production.

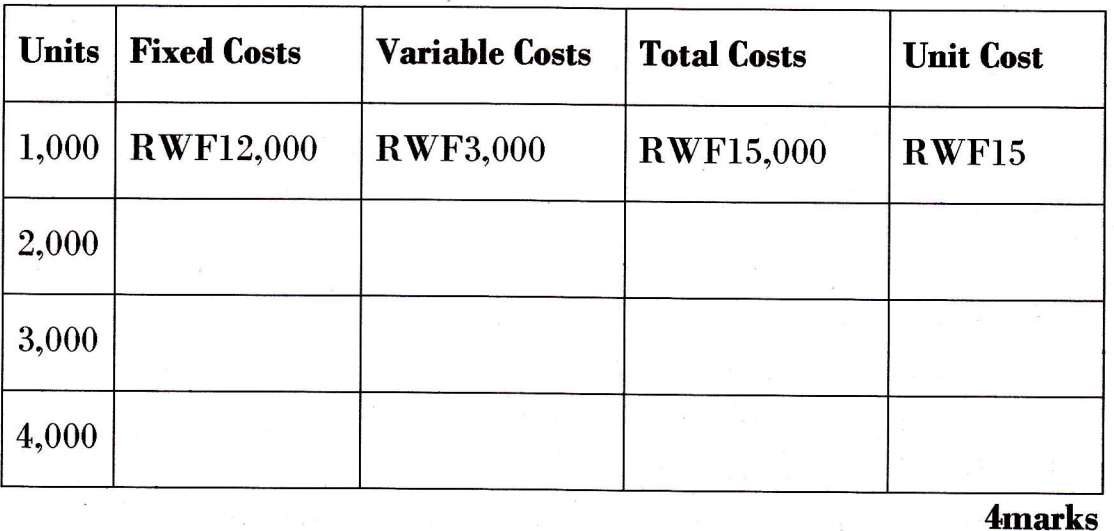

07. A company makes a single product and for a production level of 24,000 units has the following cost details:

Materials: 60,000 kilos at 200 RWFper kilo

Labour: 8,000 hours at 1200 RWF an hour

Overheads: 4,800,000 RWF. ;

Calculate the unit cost for:

**6marks** 

Materials Labour

**Overheads** 

08. Identify the valuation method used, (FIFO, LIFO or AVGO) if:

i. Issues are valued at the most recent purchase cost

ii. Stock is valued at the ayerage of the cost of purchases

iii. Stock is valued at the most recent purchase cost

Smarks

09. Kwezacyane Farm pays a time-rate of  $200$  RWF per hour to its direct labour for a standard 35 hour week. Any of the labour force working in excess of 35 hours is paid an overtime rate of 300 per hour.

WDA/  $TVET/ACC$  2 – Cost and Computerized accounting – Year 2012 – Page 3 of 8

Calculate the gross"wage for the week for the two workers in the following table.

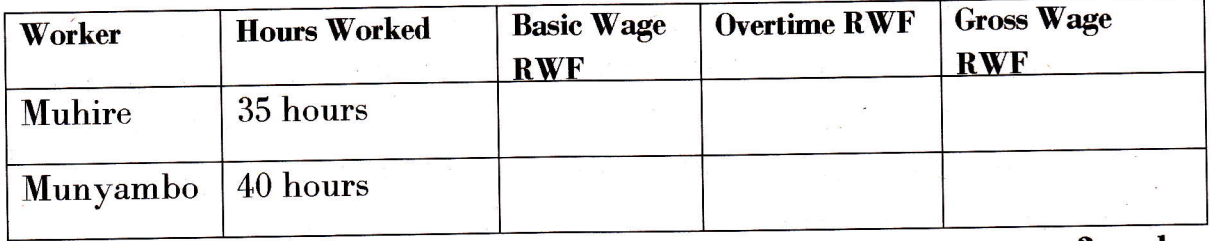

3marks

'1

10. Suggest three rasons why it is not advisable to hold high levels of stock. 3marks

## SECTION B: CHOOSE AND ANSWER ANY FOUR (4) QUESTIONS. 20marks

11. A company manufactures a single product at a variable cost of 200 RWF for materials and 300 RWF for labour. If the total fixed costs are  $8,000,000$ RWF, calculate the costs indicated in the following-table at a production<br>smarks level of  $20,000$  units.

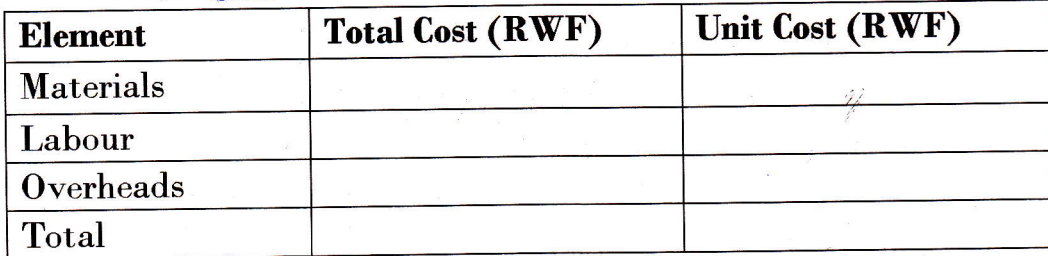

- 12. Describe and differentiate between absorption costing and marginal costing systems. Smarks
- 13. a) State whether the following statements as true or false. 2marks
	- i. Direct labour costs can be identified with the goods being made or the service being produced
	- ii. Indirect costs vary directly with the level of activity

b) What are the main characteristics of a flexible budget? **3marks** 

 ${\bf 14.} \;\;$  Biragenda  ${\bf L}$ td has produced a performance report detailing budgeted and actual cost for last month.

WDA/  $TVET/ACC$  2 - Cost and Computerized accounting - Year 2012 - Page 4 of 8

Calculate the amount of the variance for each cost type and then determine whether it is adverse or favourable. **5marks** 

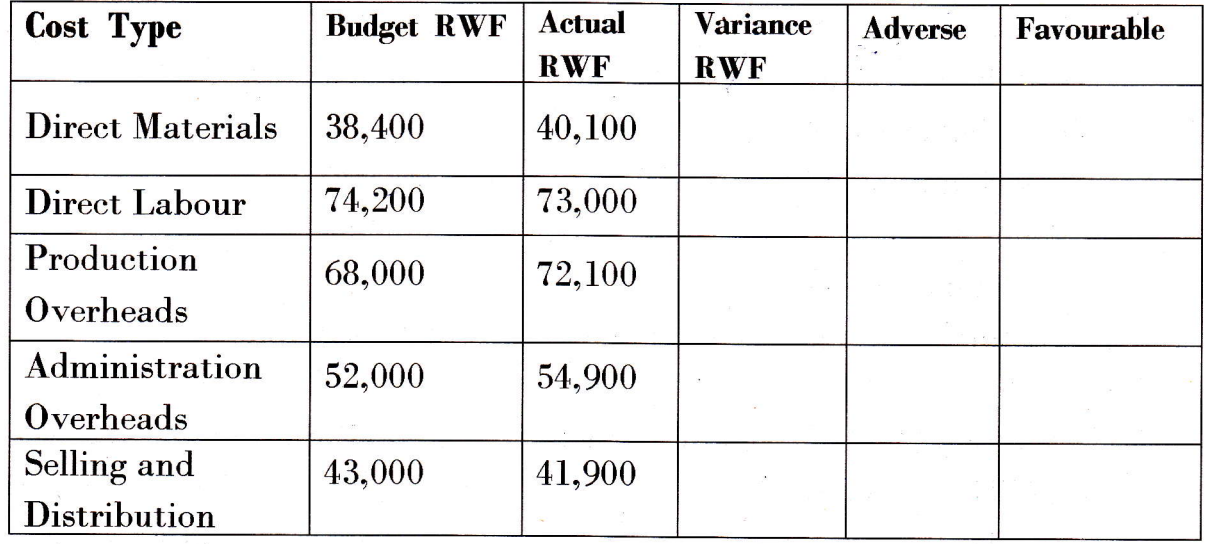

15. Classify the following items into factory, office and administration or selling and distribution overheads: 5marks

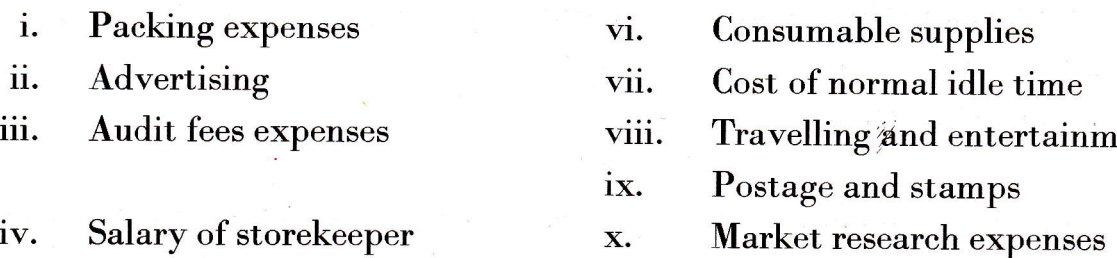

v. Cost of sample

## SECTION C: CHOOSE AND ANSWER ANY ONE QUESTION. 10marks

16. Reorder the following costs of Kajivumbi Ltd into a vertical format manufacturing account according to the table helow, for the year ended <sup>31</sup> December 2011.

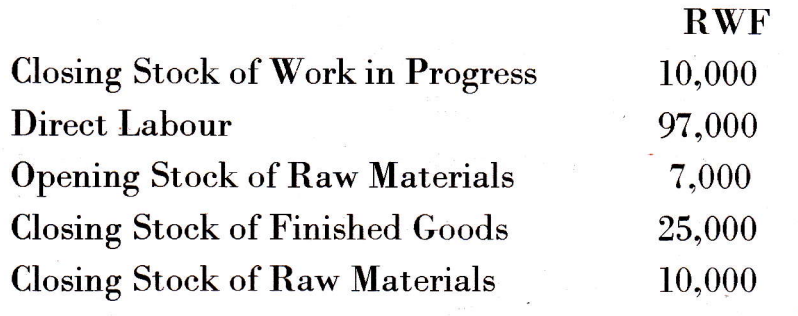

WDA/  $TVET/ACC$  2 – Cost and Computerized accounting – Year 2012 – Page 5 of 8

Ŷ

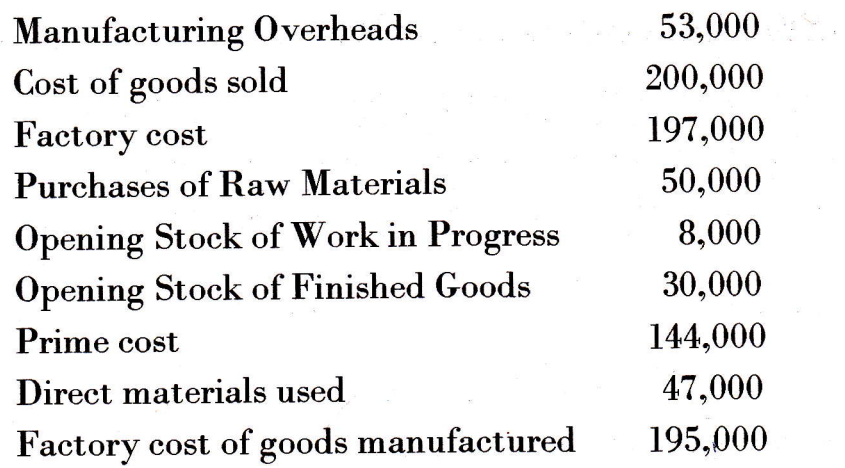

17. A company had outstanding expense of 84,000 RWF at the end of the year. The production costs for the period are 1,800,000 RWF. Given that profit is  $40\%$  of the production cost and that sales amount to  $3,200,000$ RWF.

Spoints 3points a) Calculate the production cost b) Calculate the amount for outstanding expenses at the beginning of the year.

ij

10marks

4points

c) Calculate the profit

18. A company manufactures and sells one product which requires 8 kg of raw material in its manufacture. The budgeted data relating to the next period are as follows:

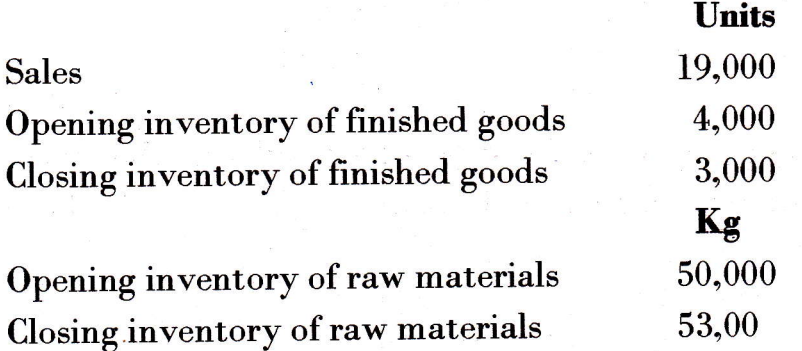

Vhat is the budgeted raw material purchases for the next period (in kg)?

WDA/ TVET/ACC 2 - Cost and Computerized accounting - Year 2012 - Page 6 of 8

## PART II: COMPUTERISED ACCOUNTING (30 Marks)

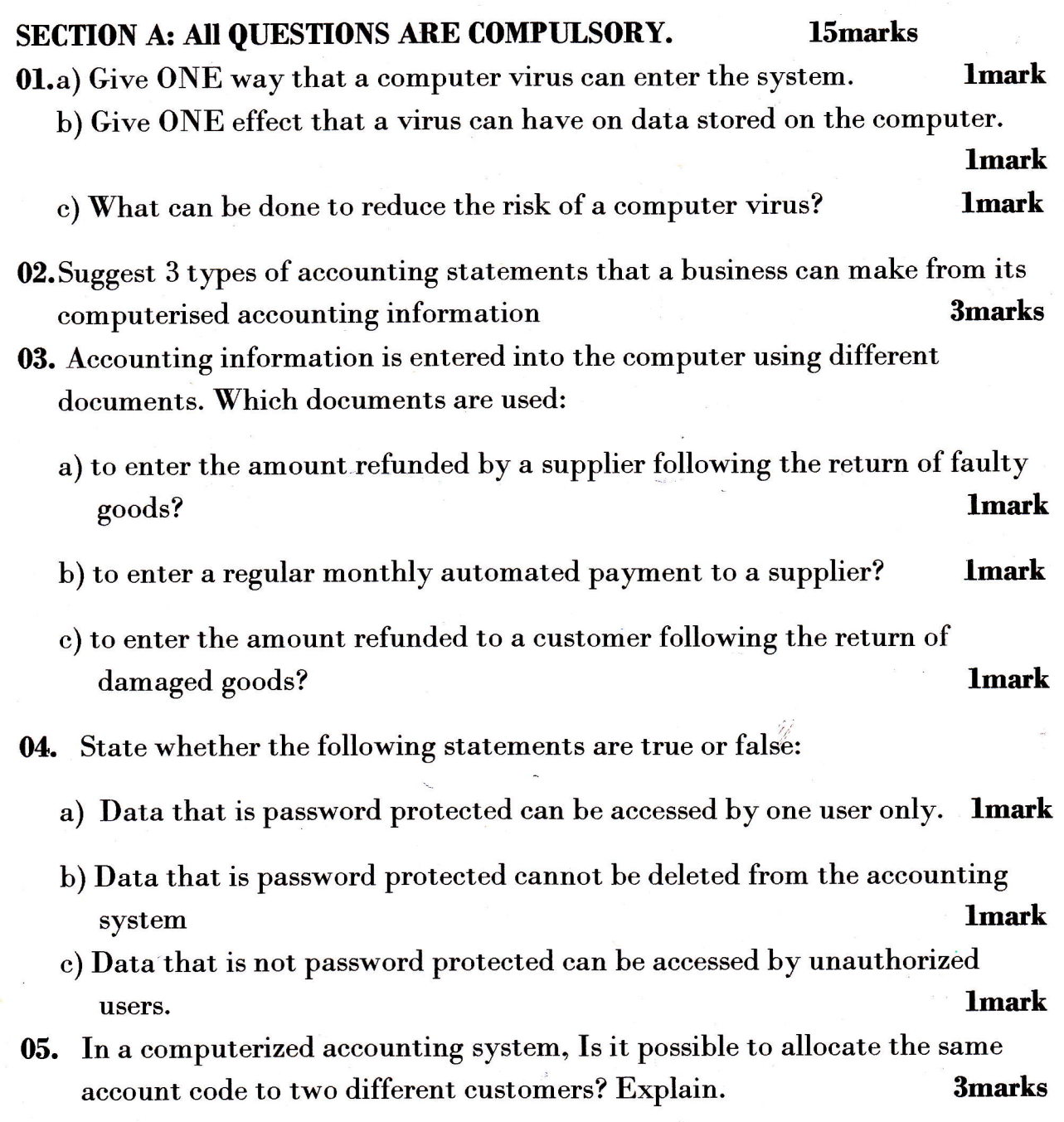

WDA/ TVET/ACC 2 – Cost and Computerized accounting – Year 2012 – Page 7 of 8

### Section B: SECTION C: CHOOSE AND ANSWER ANY TRHEE QUESTIONS. l5marks

- 06. Give 2 advantages and 3 disadvantages of a computerised accounting  $\frac{1}{2}$ system.  $\frac{5}{2}$ marks
- 07. a) Indicate who in Column A does require the accounting data specified in column B. 4marks

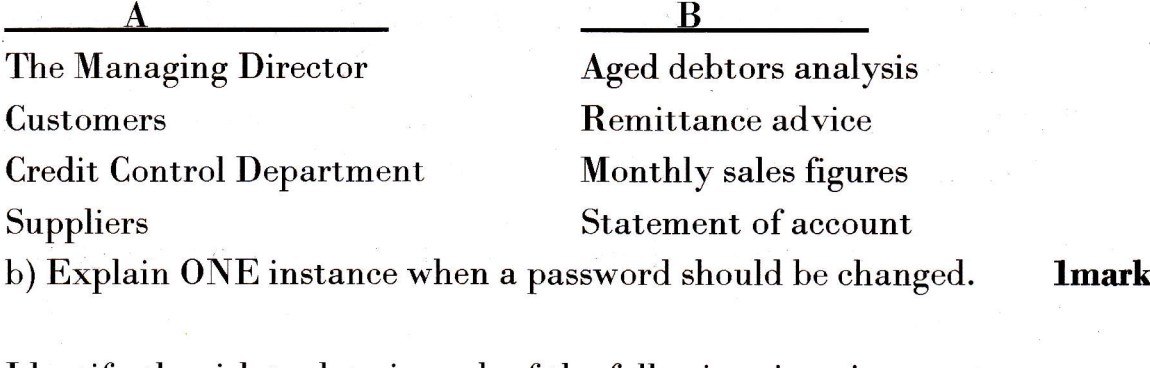

**08.** a) Identify the risk to data in each of the following situations:

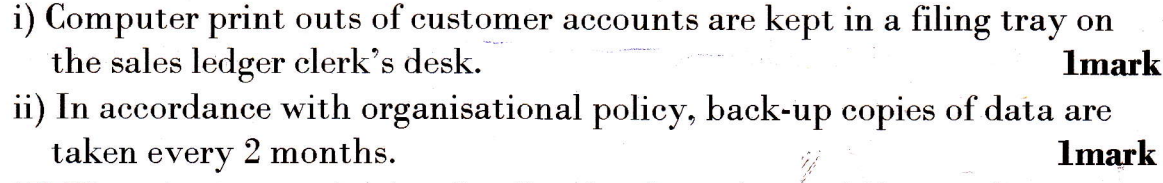

lmark iii) There is no organisational policy for the naming of files on the computer.

b) State whether the following statements are true or false:

i) Data cannot be imported into a computerised accounting package from a spreadsheet package. **lmark** 

ii) Data can be exported from a computerised accounting package to a word processing package. **lmark** 

- **09.** Write brief notes on the five basic components of a computerised accounting system. Smarks and the systemetric system in the system of  $\sim$  5 marks 3 marks
- 10. Explain what you understand by each of the following terms in computerised accounting information system: 5marks

i) The compatibility principle iii) The control principle

- ii) The flexibility principle iv The relevance principle
- v) The cost-benefit principle

WDA/ TVET/ACC 2 - Cost and Computerized accounting - Year 2012 - Page 8 of 8